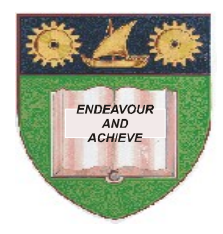

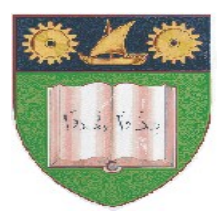

# **THE MOMBASA POLYTECHNIC UNIVERSITY COLLEGE**

# (A Constituent College of JKUAT)

## *Faculty of Engineering & Technology*

### **DEPARTMENT COMPUTER SCIENCE & INFORMATION TECHNOLOGY**

CERTIFICATE IN INFORMATION TECHNOLOGY – CIT 2K 11M

### **EIT 1127: DESKTOP PUBLISHING**

END OF SEMESTER EXAMINATIONS

**SERIES:** DECEMBER 2011

**TIME:** 2 HOURS

**Instructions to Candidates:** You should have the following for this examination *- Answer Booklet* This paper consist of **FIVE** questions in **TWO** sections **A** & **B** Answer question **ONE (COMPULSORY)** and any other **TWO** questions Maximum marks for each part of a question are as shown This paper consists of **THREE** printed pages

#### **SECTION A (COMPULSORY)**

### **Question 1 (30 marks)**

Question One:

a. Design the Logo as shown below. Save it as InstituteLogo in your flush disk.(15 marks)

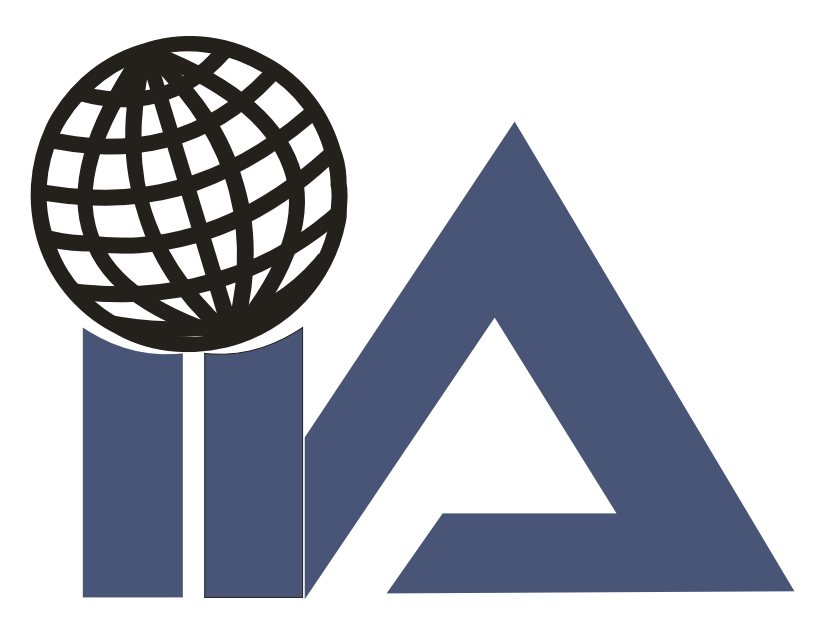

b. Use the Logo designed in Q1a above to create the Advert as created below. (15marks)

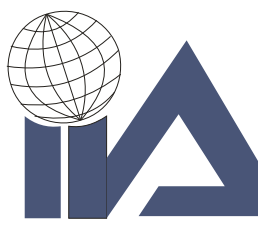

INSTITUTE OF INTERNATIONAL AUDITORS (IIA)-KENYA

THE 9TH IIA KENYA ANNUAL CONFERENCE & GALA DINNER 24TH -25TH NOVEMBER 2011 **PARK HOTEL, NAIROBI** 

### **SECTION B (ANSWER ANY TWO QUESTIONS)**

#### **Question Two**

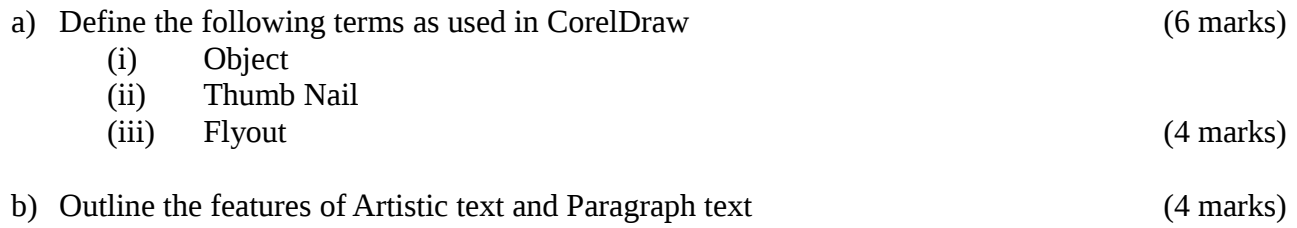

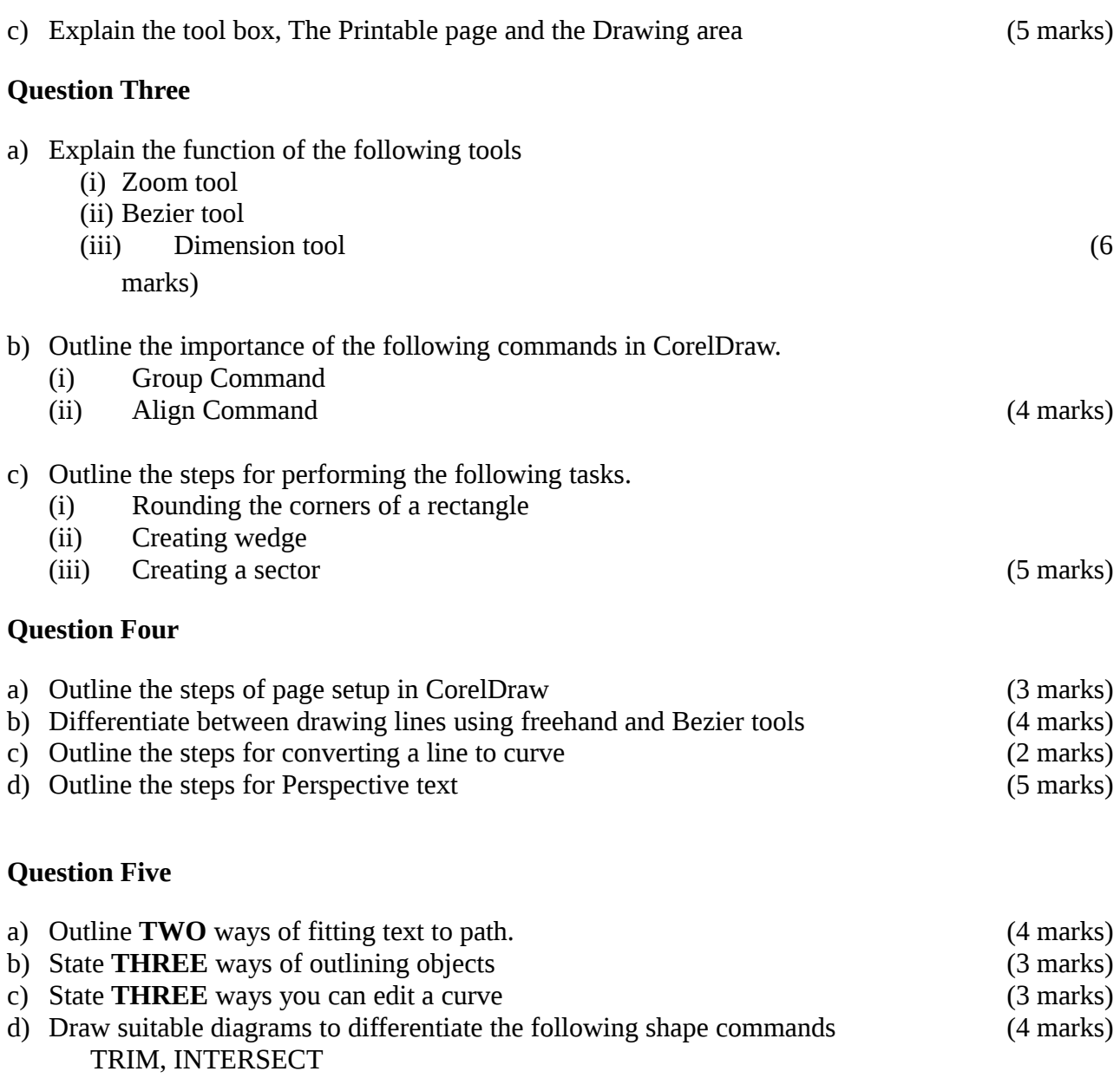